AdBlock For Chrome Crack PC/Windows

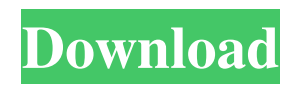

# **AdBlock For Chrome PC/Windows [Updated] 2022**

AdBlock for Chrome Cracked Accounts helps you avoid unwanted advertisements and reduces damage caused to your web browser. Using this small and simple extension, you can fully control the advertisements displayed. It's also very useful when you surf the web. Your social contacts • • • In more than 12 years, we have become one of the most experienced web developers, producing essential, efficient and reliable software. We know how important it is for the success of your business to have a perfect, functional website. We always focus on the quality of the provided services, always have the best solutions and make sure that the website is well-designed. Our professional approach and our focus on the latest technologies guarantee the most relevant and attractive websites that boost the growth of your brand. We provide our clients with the best programs that they can find on the web and make sure that your company get a boost. We know how important it is for your company's success to have a properly-designed website. Reed Ghazipour Reed Ghazipour: On the other hand, this is a contextual advertising. The other side of the coin is basically when I have to go to another website, for example, you go to cnn.com and I may be on another topic. So the kind of ad that I have to click on is more of a cross marketing campaign. Whereas, an impression right now is a lot like a contextual campaign, but I am likely to go to another website. Camila Santamaria Camila Santamaria: That's right, and we're very excited about where Google analytics is going and what they are doing. Recently, they announced that they are going to automatically build a campaign in the next few weeks based on the fact that you were viewing a page of another website on your Google page. For example, if you are viewing a page of ESPN.com, it may help you to see more ads for ESPN sports and things like that. So it's definitely a new and dynamic shift that we're seeing in terms of the type of campaigns that are being built. Reed Ghazipour Reed Ghazipour: Yeah. So one of the biggest trends that are happening is around the social site, since we are seeing an incredible rise in the number of new publishers that are building their own social site. So for example, a great example is that Yahoo and Flixster recently announced a partnership to offer movie recommendations. So

## **AdBlock For Chrome Crack + [32|64bit] [2022]**

AdBlock for Safari Description: How to Install AdBlock for Chrome and Safari How to Uninstall AdBlock for Chrome and Safari AdBlock for Safari Description: AdBlock for Chrome Description: Read all the instructions here: Copyright 2019 IFTTT.com Disclaimer: Hi everyone, I am Max and this is our 'How to fix your iPhone -9.2.1' tutorial. in this video tutorial, we will see how to fix iPhone 9.2.1. if you have already updated your ios, you can directly use this tutorial or use it for previous versions of iOS. if you have old firmware you can directly use this video or you can ask your friends to send you update link from iTunes and then you can download the update. if you need a direct link to download the update, please let me know in the comments section. In this video, I'll show you how to install and remove USB drivers in windows 10. First of all make sure that you have installed one USB driver and try to connect a mobile phone with this USB driver, if it will not connect with your phone then you have to remove USB driver and go to control panel and look for device manager and delete your USB driver. after that try to connect your phone and see if your phone is showing this driver which you have installed. if your phone 6a5afdab4c

### **AdBlock For Chrome Crack +**

Useful extension for Chrome that changes the way you surf the internet and eliminates advertising. AdBlock is an ad-blocker that allows users to eliminate all advertising from their web browser. While browsing the web in Google Chrome, AdBlock blocks all undesirable advertising banners and pop-up windows. The original ad-blocker is an adfilter, which allows users to filter ads and reduce page loading times. AdBlock is the most popular ad-filter on the Chrome Web Store. It automatically removes all ads from your Web browser and automatically replaces them with blank space, allowing you to see the original content of the page. Features: The original AdBlock is an adfilter. It automatically removes all ads from your Web browser, replacing them with empty space, allowing you to see the original content of the page. It can be activated from the URL-bar or from the browser's menu: Menu > Options > [Extensions] > [AdBlock] AdBlock for Chrome screenshot: Add this extension to your tool bar. It reduces bandwidth consumption and helps reduce your CPU usage too. Since all the heavy lifting is done by Adblocker, browser like firefox also shows the same speed. You can play it safely. It eliminates all annoying ads from the web page and helps in reducing the website speed. Default setting is considered to be powerful but you can change it as per your requirement. Its use is easy to understand and it completely eliminates all the ads. Overall, this is a great tool and I wish that you could have recommended it before. I really dont mind paying for it. Cloud-based POS technology is the growth area of this industry. 6.0 MB Last Updated on September, 25 2018 Online shopping is now a popular pastime of many; however, it requires users to trust other websites by giving them their data without being constantly informed and updated. In this way, there is a need for a public authority such as Google, Facebook, and others to ensure security and reliability of online shopping sites. User experience is no longer a secondary factor in e-commerce as the user's satisfaction level affects business. Online Shopping is now a popular pastime of many; however, it requires users to trust other websites by giving them their data without being constantly informed and updated. In this way, there is a need for a public authority such as Google, Facebook, and others to ensure security and reliability of online

#### **What's New In AdBlock For Chrome?**

Ad blocker for Chrome that blocks banners, pop-ups and offers on all websites using customizable filters. No-popup for Chrome No-popup is a Chrome extension that makes it easier to surf the Internet by hiding pop-ups and other annoying advertisements that would normally pop-up after you've clicked on something that has a link or a URL. It also lets you set up browser shortcuts that force No-popup to turn off all pop-up ads when you visit a new site. As soon as you install this extension, a new button appears on the browser toolbar, enabling you to easily activate or deactivate the feature. No-popup for Chrome Description: Add an extra button to the toolbar of your browser and make all popups vanish! Disable images automatically in Chrome This is a simple extension for Chrome that allows you to disable or enable images from websites. When activated, the browser removes the images when you click on a link that contains images, and doesn't display the images on websites in order to save bandwidth and CPU resources. It is designed to save a lot of band width, and since most websites use images for their navigation menu, having this addon turned on makes browsing the web more manageable, as it keeps you from having images loaded just because you wanted to visit a specific page. While the extension blocks all images on websites that are outside its own domain, it doesn't actually block images in subfolders or sub-pages, nor does it limit the size of the images. Inactive images are automatically unloaded when you leave the website they're associated with or when the tab window is closed, so that they won't consume too much CPU resources when you leave the page. While images are being blocked, you will see a small gray overlay and a message explaining what's happening, and the button will display a warning when you reload the tab containing the blocked image or browse a new one. Disabling images for Google Chrome Description: Avoid the huge load of images from a website while you are reading it! Safari Extensions for Mac The popularity of Safari WebBrowser has been increasing over the last few years, while its use has become more and more common. According to the latest statistics, it can be found on 98 percent of the desktop computers currently in use. Another interesting fact is that, unlike Google Chrome, Safari only has very little extensions and add-ons out there, thus making the browser much

# **System Requirements:**

Minimum: OS: Windows 7 Processor: Intel Core 2 Duo or equivalent Memory: 2 GB RAM Recommended: OS: Windows 8 Processor: Intel Core i3 or equivalent Memory: 4 GB RAM Graphics: Intel HD Graphics 3000 or equivalent (recommended) Hard Drive: 64 GB available space Interface: English only Sound Card: English only Gamepad: English only I highly suggest reading the walkthrough before you play through the game so

[https://hoperestoredministries.com/wp-content/uploads/2022/06/XFILES\\_\\_Crack\\_.pdf](https://hoperestoredministries.com/wp-content/uploads/2022/06/XFILES__Crack_.pdf)

<https://hogeorgia.com/wp-content/uploads/2022/06/catrdis.pdf>

<https://ancient-cove-00466.herokuapp.com/ettwinn.pdf>

[https://huthamcauchuyennghiep.com/wp-](https://huthamcauchuyennghiep.com/wp-content/uploads/2022/06/PostgreSQL_Tables_To_FoxPro_To_Converter_Software.pdf)

[content/uploads/2022/06/PostgreSQL\\_Tables\\_To\\_FoxPro\\_To\\_Converter\\_Software.pdf](https://huthamcauchuyennghiep.com/wp-content/uploads/2022/06/PostgreSQL_Tables_To_FoxPro_To_Converter_Software.pdf)

<https://www.autonegozigbl.com/advert/dalton-for-chrome-license-code-keygen-download-mac-win/>

[http://www.nextjowl.com/upload/files/2022/06/ywUEY7nkJmopJJV6psx4\\_08\\_9458b8aae6984afc61e049d08ec27a75\\_file.pdf](http://www.nextjowl.com/upload/files/2022/06/ywUEY7nkJmopJJV6psx4_08_9458b8aae6984afc61e049d08ec27a75_file.pdf) <https://isispharma-kw.com/ip-range-scanner-free-pc-windows/>

[https://www.unitedartistsofdetroit.org/wp-content/uploads/2022/06/CSV2SQL\\_\\_Crack\\_With\\_License\\_Key.pdf](https://www.unitedartistsofdetroit.org/wp-content/uploads/2022/06/CSV2SQL__Crack_With_License_Key.pdf) <https://sindisfac.com.br/advert/partcopy-1-12-1-3-crack-for-pc/>

[https://startpointsudan.com/wp-content/uploads/2022/06/Crosscheck\\_Networks\\_SOAPSonar\\_Personal\\_Edition\\_Crack.pdf](https://startpointsudan.com/wp-content/uploads/2022/06/Crosscheck_Networks_SOAPSonar_Personal_Edition_Crack.pdf)